### **Techlab for Machine Learning**

#### A.K.A. "We have GPUs!"

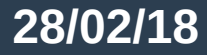

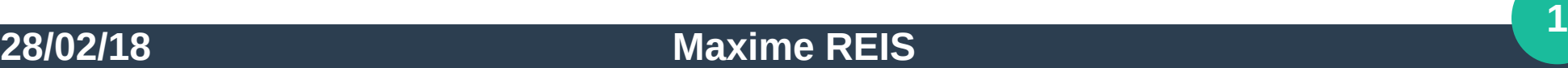

### **Overview**

- **About Techlab**
- **GPU panel**
- **Software configuration & support**
- **ML & benchmarking**
- **Going forward**

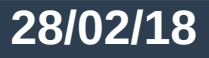

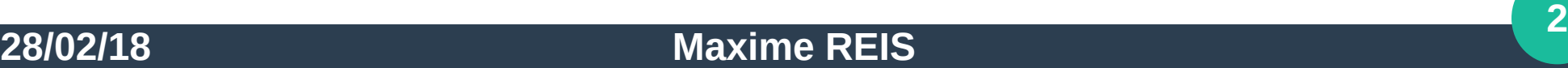

# **About Techlab (I)**

- **Diverse and cutting-edge HW**
- **Test and benchmarking**
- **Freely available to HEP people**
- **Best effort support**

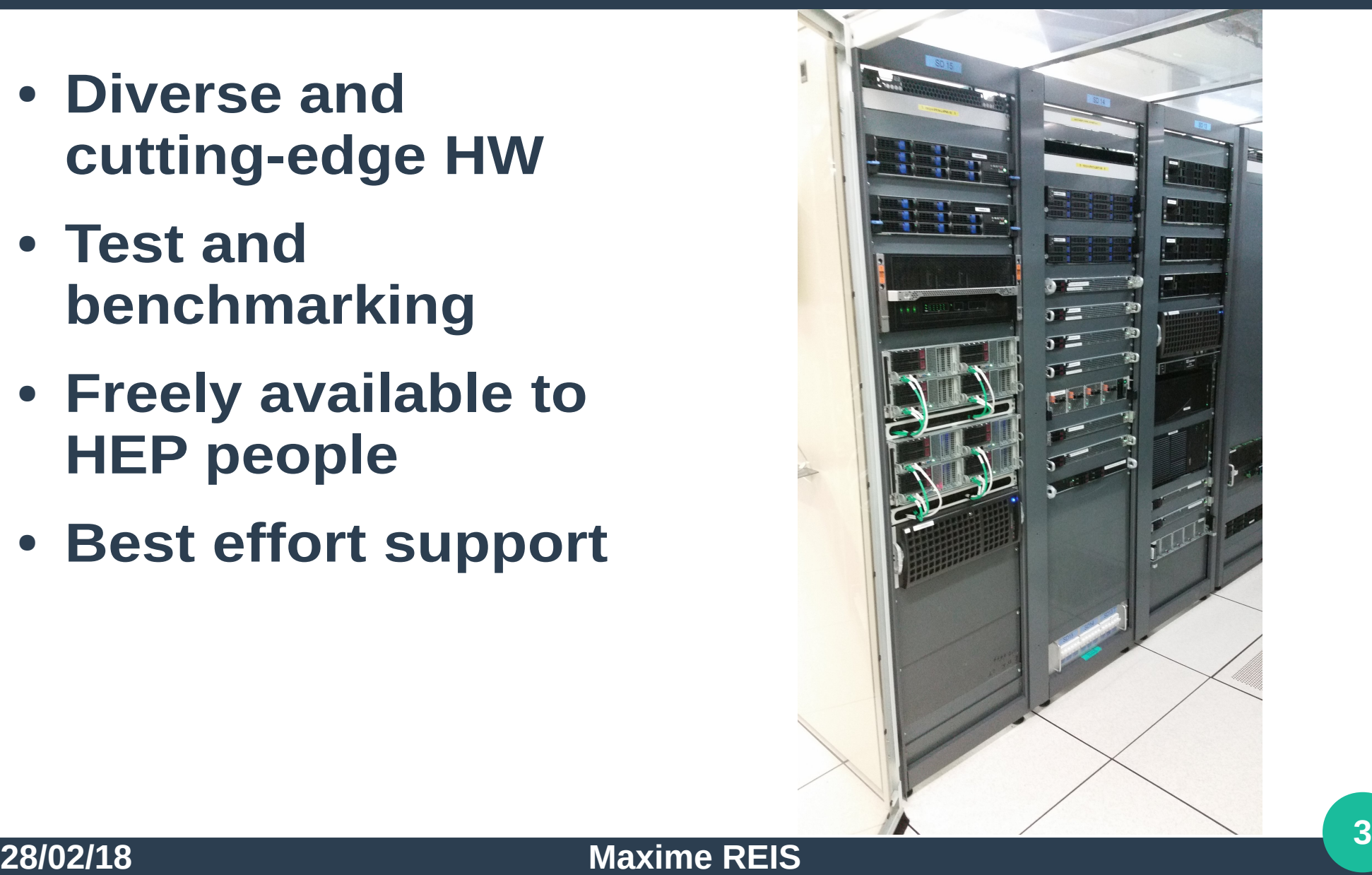

# **About Techlab (II)**

- **CPU arch**
	- POWER8
	- ARM
	- X86 (Xeon Phi)
- **FPGA**
	- Intel Arria 10
- **GPU**
	- Nvidia
	- AMD

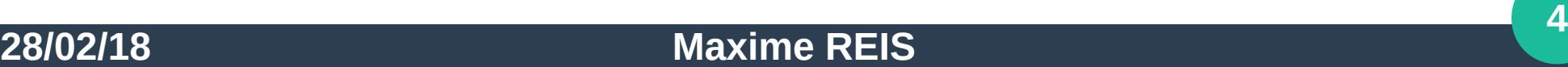

# **About Techlab (III)**

#### ● **Requirement:**

- Serves the experiments
- Will to go production
- Actual decision made from HW testing

#### ● **Get access:**

– Go to our Twiki:

<https://twiki.cern.ch/twiki/bin/viewauth/IT/TechLab>

(request access through a SNOW ticket, everything is explained and linked to in the Twiki)

### **GPU panel overview**

- **Nvidia**
	- Enterprise
		- Tesla K20
		- Tesla P100
	- Consumer
		- GTX 1080
		- GTX 1080 Ti

#### ● **AMD**

- Enterprise
	- Firepro w8100
	- Vega Frontier Edition

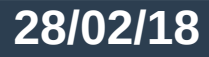

### **Nvidia Tesla P100**

- **System**
	- Dual socket E5-2630 v4 @ 2.2GHz
	- 64GB RAM
	- $-$  CC7.4
	- Cuda 8.0

#### ● **GPU**

- Pascal
- 10.6TFlops SP
- Half-precision
- 16GB

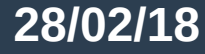

## **Nvidia GTX 1080**

- **System**
	- Dual socket E5-2640 v4 @ 2.40GHz
	- 256GB
	- $-$  CC7.4
	- Cuda 8.0
	- 4 GTX 1080

#### ● **GPU**

- Pascal
- 9 Tflops SP
- 8GB GDDR5X

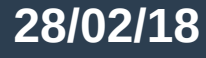

# **Nvidia GTX 1080Ti**

- **System**
	- Dual socket E5-2640 v4 @ 2.40GHz
	- 256GB
	- CC7.4
	- Cuda 9.0
	- 3 chassis
	- 4 GTX 1080Ti per system

#### ● **GPU**

- Pascal
- 11.3 Tflops SP
- 11GB GDDR5X

### **AMD Vega Frontier Edition**

- **System**
	- Dual socket Silver 4110 @ 2.10GHz
	- 64GB RAM
	- Ubuntu 16.04 LTS
	- OpenCL & AMD rocm
	- 2 systems
	- 1 GPU per system
- **GPU**
	- Vega
		- 26.2TFlops SP
	- 16GB

# **Software configuration (I)**

- **Mostly CentOS (CC7.x)**
- **CUDA and OpenCL**
- **Some common ML frameworks**
	- Tensorflow
	- Torch
	- Theano
	- (Keras)
- **Cluster with SLURM**

## **Software configuration (II)**

- **CERN ecosystem:**
	- Puppet
	- AFS
- **Based on user demand**

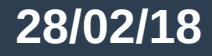

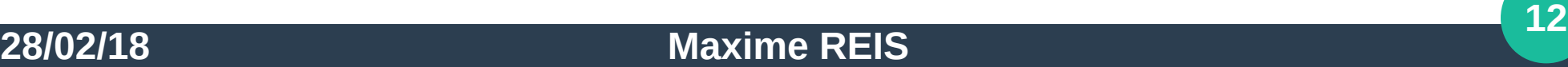

# **ML & Benchmarking (I)**

- **Benchmarking necessary for procurement**
- **GPU benchmarking TBD (like HS06 for CPUs)**
- ML big part of GPU usage at Techlab

**==> Hence, ML code samples from people doing actual work are quite useful!**

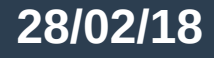

# **ML & Benchmarking (II)**

#### ● **HEPiX Benchmarking WG**

– <https://www.hepix.org/e10227/e10327/e10325>

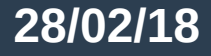

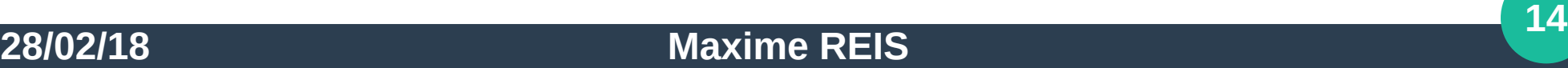

### **Going forward**

- **Steering committee**
- In the cloud?
- **If possible, GPU playground**

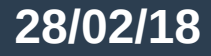

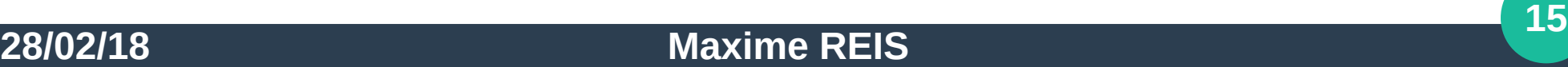

### **Thank you for your attention**

#### ● **Useful links**

- HEPiX Benchmarking WG
	- <https://www.hepix.org/e10227/e10327/e10325>
- Techlab Twiki & website
	- <https://twiki.cern.ch/twiki/bin/viewauth/IT/TechLab>
	- https://techlab.web.cern.ch/
- Subscribe, ask questions:
	- [Techlab-discuss@cern.ch](mailto:Techlab-discuss@cern.ch)